$,$  tushu007.com

## <<外行学电脑完全自学手册>>

 $<<$   $>>$ 

- 13 ISBN 9787111312406
- 10 ISBN 7111312406

出版时间:2010-8

页数:382

PDF

更多资源请访问:http://www.tushu007.com

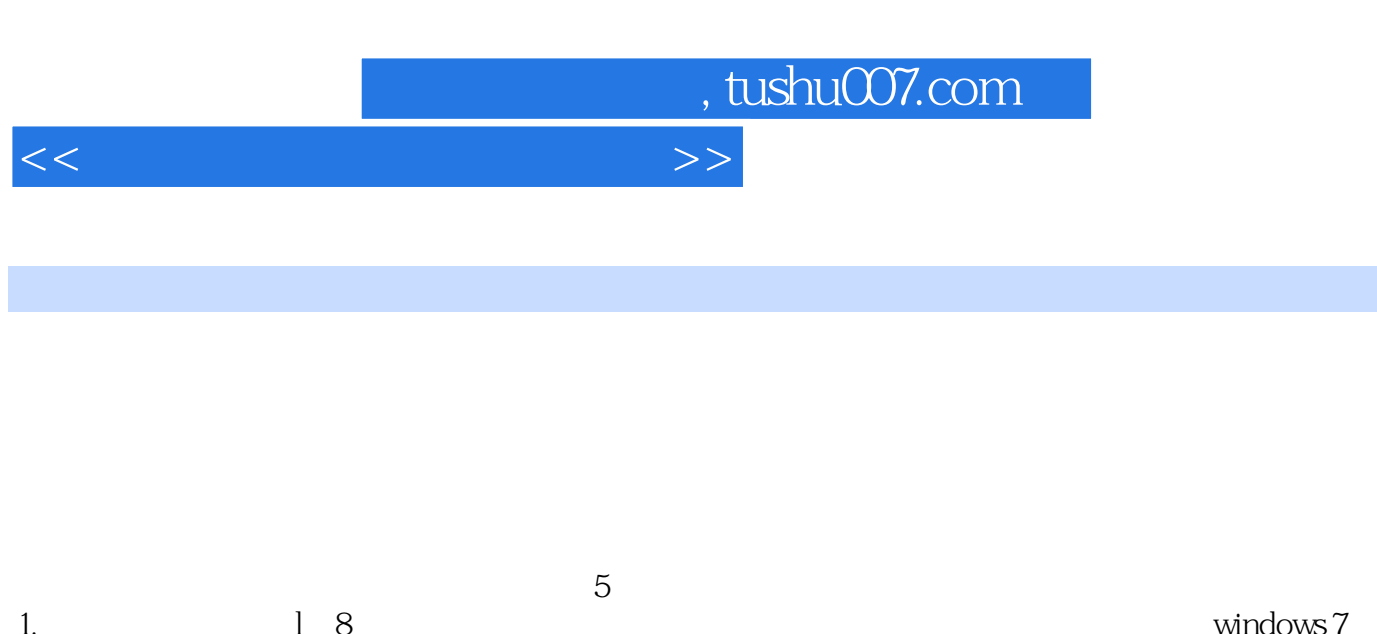

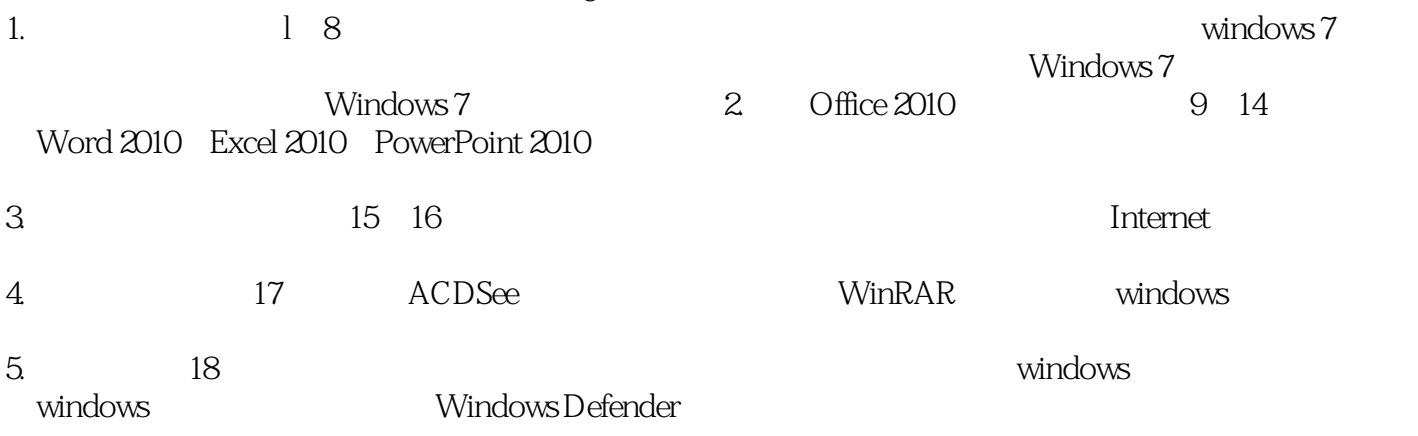

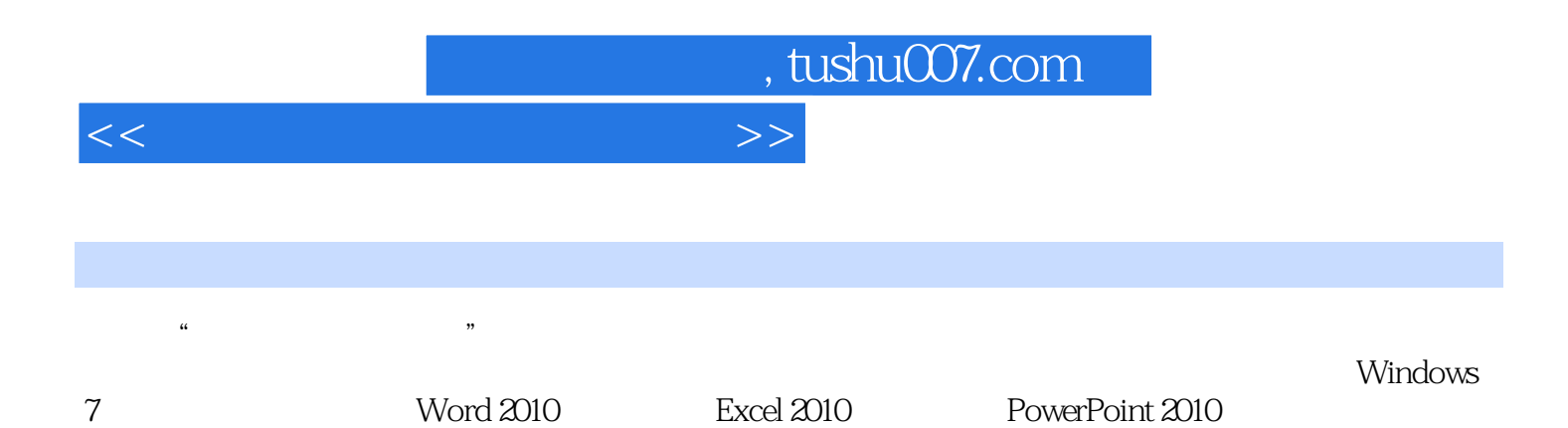

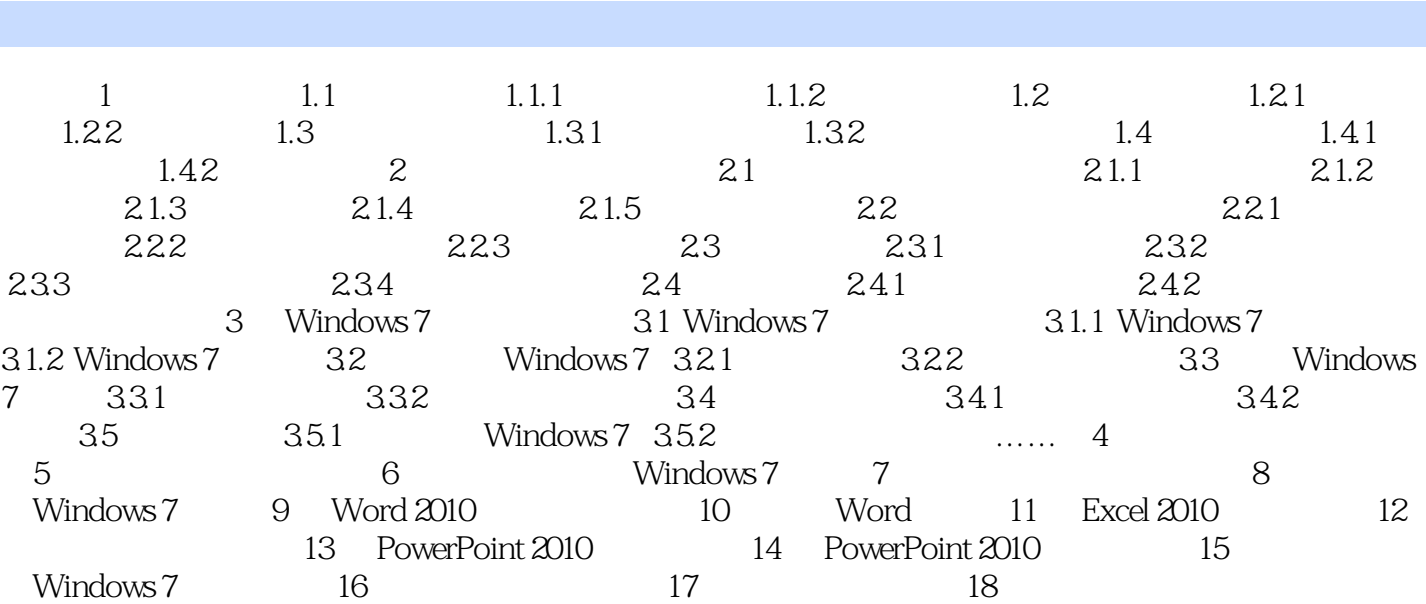

 $<<$  and the set of the set of the set of the  $>>$ 

, tushu007.com

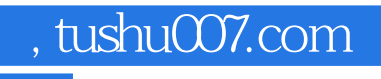

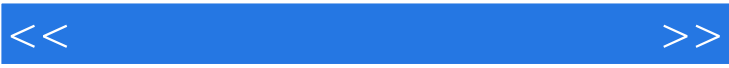

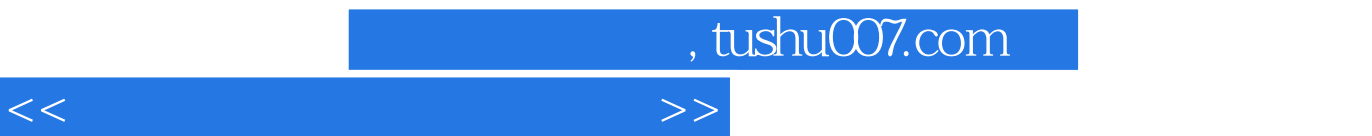

 $(Windowns 7+Office2010)$ 

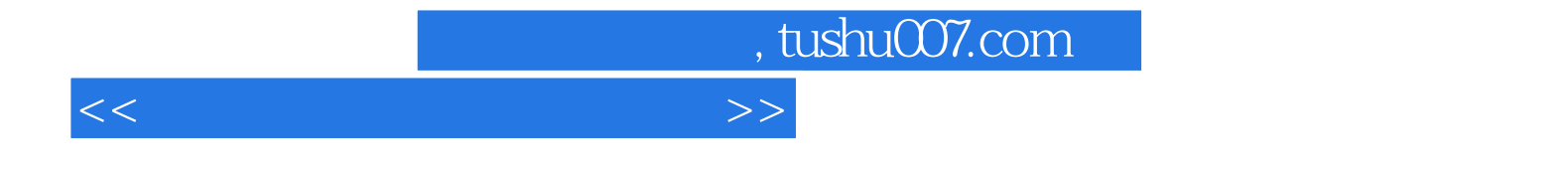

本站所提供下载的PDF图书仅提供预览和简介,请支持正版图书。

更多资源请访问:http://www.tushu007.com